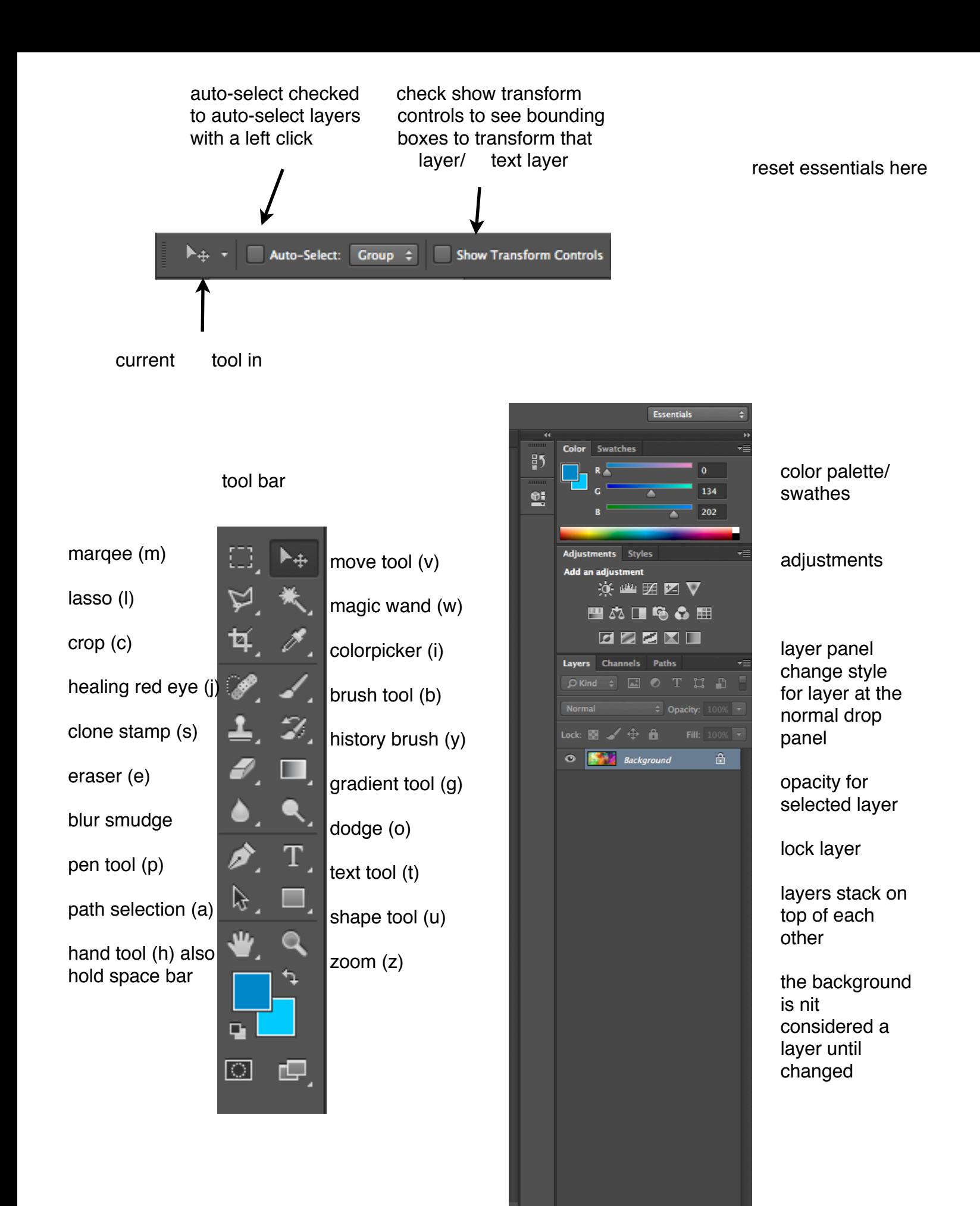

ink layer adjustment group new layer layer fx

 $\Box$   $\odot$ ,  $\blacksquare$